(Re)interpreting the results of new physics searches at the LHC, May 13, 18

# LHADA, from an analysis description to the result reinterpretation

Philippe Gras

CEA/IRFU - Saclay

May 13, 18

### Introduction

- $\blacktriangleright$  Lhada was introduced in Les Houches (LH) 2015 Physics at TeV workshop as a possible standard to describe LHC analysis
- $\blacktriangleright$  Latest developments focused on automatic code generation
- $\triangleright$  Question we will address in this talk:

Can reinterpretation code can reliably<sup>∗</sup> be generated from an analysis description in a simplified language like Lhada?

- (\*) Reliably means:
	- $\triangleright$  the code generator will understand any valid input file;
	- $\blacktriangleright$  the generated code compiles and does what is expected.

## Lhada

- $\blacktriangleright$  Lhada aims to define a standard to describe analyses
- It stands for Les Houches Analysis Description Accord. It consists of:
	- $\triangleright$  A description of the requirements of the accord: Contrib. 16 of LH 2015, [arXiv:1605.02684](https://arxiv.org/abs/1605.02684)
	- $\triangleright$  A proposal for the accord, described in Contrib. 17 of LH 2015

 $\rightarrow$ a work in progress

- $\blacktriangleright$  Lhada is not limited to result reinterpretation: five use cases are listed in Contrib. 16
- $\blacktriangleright$  In the following "Lhada" will refer to the Contrib. 17 proposal
	- $\triangleright$  Principle: cuts are described in a simplified language, more complex algorithms are described in programming language.

# Machine interpretation of Lhada language

- $\blacktriangleright$  Lhada is loosely defined, which makes it very flexible
	- $\triangleright$  functions defined with a reference to a paper or document and an example code in a "commonly-used programming language", where commonly-used is not defined.
	- $\triangleright$  external object, like reconstructed object, are defined by a reference to a paper or documentation
- It is impossible to write a machine-interpreter that supports this flexibility

Lhada is well suited for human reading

- $\blacktriangleright$  Lhada 2017 introduced in LH 2017 [\(arXiv:1803.10379\)](https://arxiv.org/abs/1803.10379)
	- $\blacktriangleright$  Result-interpretation oriented
	- $\triangleright$  Based on Lhada: Lhada with extra rules
	- $\triangleright$  Designed to be unambiguous and be machine interpretable

Lhada17 is designed for human and **machine** reading

### What makes Lhada 2017 specific?

- $\triangleright$  Defines the programming language (c++) and code provided with the Lhada are not just example codes, but code which can used by the interpreter, thanks to few simple rules
- $\triangleright$  externals objects come from a common library of object definitions
- $\blacktriangleright$  Library of common functions provided for convenience (limited, but intended be extended)
- $\triangleright$  Syntax of Lhada 2017 rigorously defined using computing standards (BNF)

Philosophy: a well-defined language that tools will fully support

Analysis description example: SUSY search with jets+MET

 $\triangleright$  Analysis: Search for squarks and gluinos in final states with jets and  $\lambda$  mary sistem computed in the state of the matrice momentum at  $\sqrt{s} = 13$  TeV with the ATLAS detector, [doi:10.1140/epjc/s10052-016-4184-8](http://doi.org/10.1140/epjc/s10052-016-4184-8)

 $\triangleright$  Preselection common to all signal regions (SR)

- $\blacktriangleright$  MET  $> 200$  GeV
- $\blacktriangleright$  Veto on muons and electrons
- $\blacktriangleright$  At least two jets

 $\blacktriangleright$  Remaining selection in the following, in Lhada format

### Analysis description example: selection description

Lhada file written by S. Sekmen and P. Gras available in  $http://cern.ch/qo/Sj6V$ 

```
cut preselection cut 2jm
# Pre-selection cuts #Signal region 2jm
 reject cleanmuons.size > 0 select jetsSR[0].pt > 300<br>reject verycleanelectrons.size > 0 select jetsSR.size >= 2
 reject verycleanelectrons.size > 0 select jetsSR.size >= 2<br>select jetsSR.size >= 2 select dPhiMet3j > 0.4
 select jetsSR.size >= 2select jetsSR[1].pt > 50
cut 2il select METoversqrtHT > 15
# Signal region 2jl select Meff > 1600
 select preselection
 select jetsSR[0].pt > 200 cut 2jt
 select jetsSR.size >= 2 <br>select dPhiMet3j > 0.8 <br>select preselection
 select dPhiMet3i > 0.8select jetsSR[1].pt > 200 select jetsSR[0].pt > 200
 select METoversqrtHT > 15 select jetsSR.size >= 2
 select Meff > 1200 select dPhiMet3j > 0.8
```
select preselection select jetsSR[1].pt > 200 select METoversqrtHT > 20 select Meff > 2000

## Analysis description example: selection description (con't)

```
cut 4jt cut 6jm
#Signal region 4jt<br>select preselection select ietsSR[0].pt
  select \; jetsSR[0].pt > 200 select \; jetsSR.size > = 6<br>select \; jetsR.size > = 4 select \; dPhiMet3i > 0.4select\ jet sSR.size > = 4<br>select dPhiMet3j > 0.4 select dPhiMetAlllets > 0.2
 select dPhiMet3j > 0.4select dPhiMetAllJets > 0.2 select jetsSR[5].pt > 50
cut 5j select METoverMeff6j > 0.25
#Signal region 5j select Meff > 1600
 select preselection
  select jetsSR[0].pt > 200 cut 6jt<br>select jetsSR.size >= 5 calect preselection
 select jetsSR.size > = 5select dPhiMet3j > 0.4 select jetsSR[0].pt > 200
 select dPhiMetAllJets > 0.2 select jetsSR.size >= 6<br>select jetsSR[4].pt > 50 select dPhiMet3j > 0.4select jetsSR[4].pt > 50.
 select METoverMeff5j > 0.25 select jetsSR[3].pt > 100
  select Meff > 1600 select jetsSR[5].pt > 50
 select aplanarity > 0.04
  select METoverMeff6j > 0.2
  select Meff > 2000
```

```
select jetsSR[0].pt > 200
select aplanarity > 0.04
```

```
select aplanarity > 0.04 select dPhiMetAllJets > 0.2
```
### Analysis description example: object description

```
object jets
 take external JetAk04-AtlasRun2-00 \leftarrow Lhada 2017 specific
 select pt > 20
 select |eta| < 2.8
object electrons
 take external Electron-AtlasRun2-00
 select pt > 10
 select |eta| < 2.47
object cleanjets
 take jets
 apply dRJetVeto(col2 = electrons, \leftarrow use of a c++ function
                     minDelta1taR = 0.2)
object jetsSR
 take cleanjets
  select pt > 50
object MET
 take external Met-AtlasRun2-00
```
Analysis description example: object description (con't)

```
object muons
 take external Muon-AtlasRun2-00
 select pt > 10
  select etal < 2.7
object cleanmuons
 take muons
 apply dRPartVeto(col2 = cleanjets, minDeltaR = 0.4)
object cleanelectrons
  ctake electrons
 apply dRPartVeto(col2 = cleanjets, minDeltaR = 0.4)
object verycleanelectrons
 take cleanelectrons
 apply unravelEl()
```
## Functions in Lhada 2017

- $\triangleright$  Algorithm that goes beyond a cut are described with a function implemented in c++ like in previous cleanjets example
- $\blacktriangleright$  Lhada 2017 defines the three variable types LhadaParticle, LhadaJet, and FourMomentum together with std::vector of these types
	- $\triangleright$  note: a code generator that reads Lhada can use different types for particle and four-momentum in the generated code
- $\blacktriangleright$  Functions are provided in an accompanying file which must be compilable
- $\blacktriangleright$  The code can depend only on a restricted set of libraries (currently  $c++$  and the Lhada tool library)

### Function example

In the Lhada file:

```
function unravelEl
  # Filter an electron collection by requiring a mininum of a 0.05 distance
  # in the \eta,\phi plane between the leptons. In case of multiple lepton
  # within this distance the first in the collection (pt ordered)
  # is kept and others are dropped.
 arg electrons #collection to filter
  code ATLASSUSY1605.03814_functions.h
```
In the  $ATLASSUSY1605.03814$  functions.h file:

```
std :: vector < LhadaParticle > unravelEl ( const std :: vector < LhadaParticle
    >& el){
  const int n = el size();
  const double minDeltaR = 0.05;
  std :: vector < LhadaParticle > r;
  r. reserve (n);
  for (int i = n - 1; i > = 0; -i) {
    bool veto = false:
    for (int j = i - 1; j > = 0; -i) {
      veto = veto \cup (deltaR(e1[i], e1[i]) \le minDeltaR);}
    if ('| veto )r. push_back (el[i]) ;
    }
  }
  return r;
}
```
## Analysis results

Event counts in SR (and optionally control regions) are provided in the Lhada file

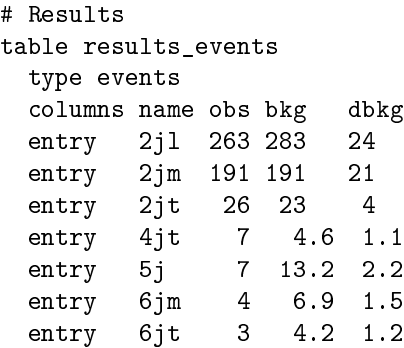

## Generation of Rivet code

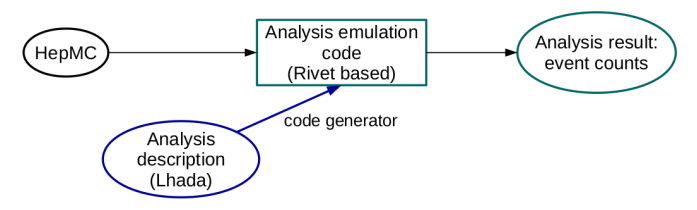

lhada2rivet is a tool written in python that generates a Rivet analysis from an analysis description written in Lhada 2017

- In the accompanying  $c++$ -code is validated before the code generation
	- $\triangleright$  ease debugging by isolating problem in user's code from the possible ones in the generated code
- $\triangleright$  Particles and jets are implemented using Rivet specific objects
- $\triangleright$  At prototype level: not sufficiently tested yet to be smoothly used by non-developers

# Validation

### $\triangleright$  Cutflow compared with the official Rivet routine from the release 2.6.0

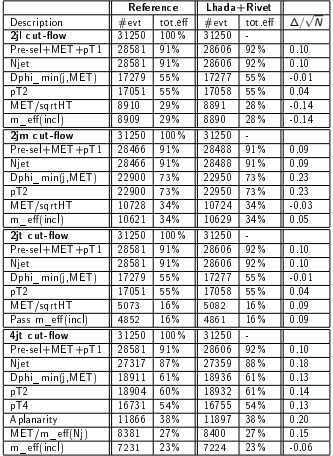

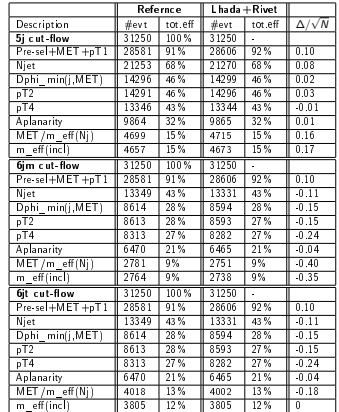

# Another code generator: Lhada2tnm

Sezen Sekmen, Harrison Prosper

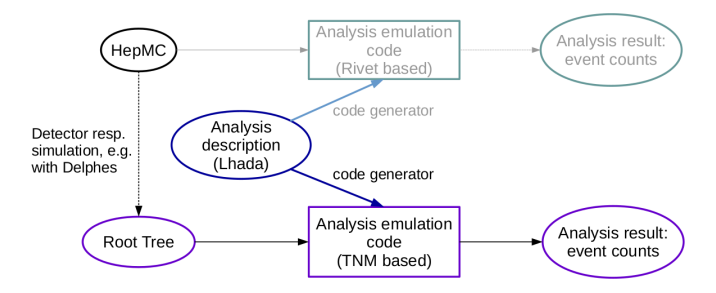

 $\triangleright$  Based on genuine Lhada,

- $\blacktriangleright$  However, it makes assumptions similar to the rules introduced in Lhada2017: code in  $c++$ , define the  $c++$  class to be used for particles and four-momentum (TLorentzVector).
- ▶ Produces code for the TheNupleMaker (TNM) framework which is based on ROOT ntuples.
- $\triangleright$  Use a plugin mechanism to read the input ntuple. Delphes ntuple reader provided.

Another code generator: Lhada2tnm (cont'd)

Sezen Sekmen, Harrison Prosper

Usage

 $\triangleright$  Can be used for any experimental or phenomenological analysis which uses simple ROOT ntuples.

#### Lhada reader properties

- $\blacktriangleright$  does not require specific order of the definition blocks
- $\blacktriangleright$  handle automatically name collisions the Lhada file can contain

# Another code generator: Lhada2tnm (cont'd)

Sezen Sekmen, Harrison Prosper

### Status and plans

▶ Being tested with the 2 analyses used in the LH 2017 Contrib 21 exercise

- $\triangleright$  Validation result will be available very soon.
- ▶ <https://github.com/lhada-hep/lhada/tree/master/lhada2tnm>

#### $\blacktriangleright$  Next steps:

- $\blacktriangleright$  Further diagnostic tools (work in progress)
- ► More complete analyses to further test and improve lhada2tnm
- $\triangleright$  Test the usage in experiment analysis development (other usage than reinterpretation)

## Comparison with other approaches

### Experiments provides the information, the recasters implement the reinterpretion code

- In this approach, the genuine Lhada is useful to describe unambiguously the analysis
- $\blacktriangleright$  Pros: easier for the experiments
- $\triangleright$  Cons. difficult validation. Mode difficult for rescasters

### Experiment describe their analyses in a Lhada 2017 like language, used to generate code

- $\blacktriangleright$  Pros: analysis emulation can be validated by the experiments. Easier for the recasters. Code can potentially be generated for the different reinterpretation frameworks.
- $\blacktriangleright$  Disadvantage: heavier for analysis authors

### Experiment implement the analysis emulations in one of the available frameworks

- $\blacktriangleright$  Pros: validated by analysis authors. Easier for the recasters.
- $\blacktriangleright$  Cons: heavier for analysis authors.

# Conclusions

### Answer to the introduction question:

 $\blacktriangleright$  Reinterpretation code can reliabl be generated from an analysis description in a simplified language like Lhada.

### Next steps:

- $\blacktriangleright$  Understand if, for the analysis authors, the generated code approach is preferred to direct code writing
	- ▶ Continuation of work on lhada2rivet to go from a prototype to a production tool will depend on this

### Note for lhada2rivet

- $\blacktriangleright$  The prototype was developed to test the Lhada concept
- $\triangleright$  Opened to use a different language
- $\triangleright$  Can easily be extended to other frameworks (MadAnalysis, CheckMate,...)

### Backup: Lhada analysis use cases

- $\blacktriangleright$  Analysis preservation
- $\blacktriangleright$  Analysis design
- $\blacktriangleright$  Analysis review and communication
- $\blacktriangleright$  Interpretation studies and analysis reimplementation
- $\blacktriangleright$  Comparison of analyses